Google App Engine [Beginners](http://download.tomsorg.com/get.php?q=Google App Engine Beginners Tutorial) Tutorial >[>>>CLICK](http://download.tomsorg.com/get.php?q=Google App Engine Beginners Tutorial) HERE<<<

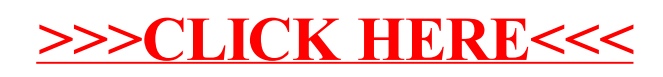